## Package 'rprintf'

October 14, 2022

Type Package

Title Adaptive Builder for Formatted Strings

Version 0.2.1

Author Kun Ren <ken@renkun.me>

Maintainer Kun Ren <ken@renkun.me>

Description Provides a set of functions to facilitate building formatted strings under various replacement rules: C-style formatting, variable-based formatting, and number-based formatting. C-style formatting is basically identical to built-in function 'sprintf'. Variable-based formatting allows users to put variable names in a formatted string which will be replaced by variable values. Number-based formatting allows users to use index numbers to represent the corresponding argument value to appear in the string.

Depends  $R (=2.15)$ 

Date 2015-09-09

Imports stringi

Suggests testthat, knitr

License MIT + file LICENSE

URL <http://renkun.me/rprintf>, <https://github.com/renkun-ken/rprintf>

BugReports <https://github.com/renkun-ken/rprintf/issues> ByteCompile TRUE NeedsCompilation no Repository CRAN Date/Publication 2015-09-09 09:34:46

### R topics documented:

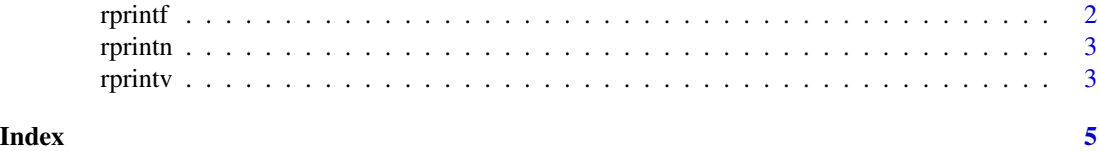

1

<span id="page-1-0"></span>

#### Description

The rprintf function checks the given character vector or list and applies appropriate formatters that transform it from generic patterns to specific texts with variables and indices as placeholders replaced by a given set of values in correct formats.

#### Usage

 $rprintf(x, \ldots)$ 

#### Arguments

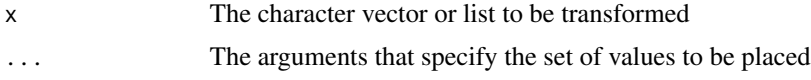

#### Examples

```
## Not run:
#' # Format a single-entry character vector with sprintf mechanism
rprintf('Hello, %s','world')
rprintf('%s (%d years old)','Ken',24)
rprintf('He is %d but has a height of %.1fcm',18,190)
# Format a single-entry character vector with variable mechanism
rprintf('Hello, $name', name='world')
rprintf('$name ($age years old)',name='Ken',age=24)
rprintf('He is $age but has a height of $height:.2fcm',age=18,height=190)
rprintf('$a, $b:.1f, $c:+.2f, $b, $a:.0f',a=1.56,b=2.34,c=3.78)
# Format a single-entry character vector with numbering mechanism
rprintf('Hello, {1}', 'world')
rprintf('{1} ({2} years old)','Ken',24)
rprintf('He is {1} but has a height of {2:.2f}cm',18,190)
rprintf('{1}, {2:.1f}, {3:+.2f}, {2}, {1:.0f}',1.56,2.34,3.78)
```

```
rprintf('{2},{1}','x','y')
# This function also works for character vectors and lists.
rprintf(c('%s:%d','$name:$age','{1}:{2}'),name='Ken',age=24)
```

```
rprintf(c(a='%s:%d',b='$name:$age',c='{1}:{2}'),name='Ken',age=24)
rprintf(list('%s:%d','$name:$age','{1}:{2}'),name='Ken',age=24)
rprintf(list(a='%s:%d',b='$name:$age',c='{1}:{2}'),name='Ken',age=24)
```

```
# It also works with list argument for named variables.
p <- list(name='Ken',age=24)
rprintf('name: $name, age: $age',p)
rprintf('name: {1}, age: {2}',p)
```
#### <span id="page-2-0"></span>rprintn 3

```
Note that when the list of arguments are given names,
the variable names in format string should be modified.
rprintf('name: $arg.name, age: $arg.age', arg = p)
```
## End(Not run)

rprintn *Build a character vector or list with number-based string formatting*

#### Description

The rprintn function applies number-based formatter to transform the given character vector to specific texts with numbers replaced by a given set of values in correct formats.

#### Usage

 $rprint(x, \ldots)$ 

#### Arguments

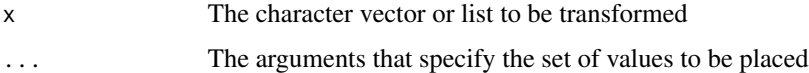

#### Examples

## Not run:

```
# Format a single-entry character vector with numbering mechanism
rprintf('Hello, {1}', 'world')
rprintf('{1} ({2} years old)','Ken',24)
rprintf('He is {1} but has a height of {2:.2f}cm',18,190)
rprintf('{1}, {2:.1f}, {3:+.2f}, {2}, {1:.0f}',1.56,2.34,3.78)
rprintf('{2},{1}','x','y')
```
## End(Not run)

rprintv *Build a character vector or list with variable-based string formatting*

#### Description

The rprintv function applies variable-based formatter to transform the given character vector to specific texts with named variables replaced by a given set of values in correct formats.

4 rprintv

#### Usage

rprintv(x, ...)

#### Arguments

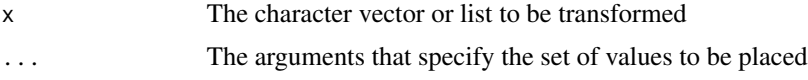

#### Examples

## Not run:

```
# Format a single-entry character vector with variable mechanism
rprintf('Hello, $name', name='world')
rprintf('$name ($age years old)',name='Ken',age=24)
rprintf('He is $age but has a height of $height:.2fcm',age=18,height=190)
rprintf('$a, $b:.1f, $c:+.2f, $b, $a:.0f',a=1.56,b=2.34,c=3.78)
```
## End(Not run)

# <span id="page-4-0"></span>Index

rprintf, [2](#page-1-0) rprintn, [3](#page-2-0) rprintv, [3](#page-2-0)